# **Multithreaded Programming in Cilk**

Matteo Frigo

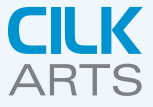

### **Multicore challanges**

### **Development time:**

- Will you get your product out in time?
- Where will you find enough parallel-programming talent?
- Will you be forced to redesign your application?

### **Application performance**

- How will you achieve superior processor utilization?
- Will your solution scale as the number of processor cores increases?

### **Software reliability**

• How will you test your multicore applications?

# **Cilk Arts' solution**

### **Development time:**

- No application redesign required.
- Can be learned in days by average programmers.
- Seamless path forward (and backward).

### **Application performance**

- **Best-in-class performance.**
- **.** Linear scaling as cores are added.
- Minimal overhead on a single core.

### **Software reliability**

Multithreaded version as reliable as the original.

# **About Cilk Arts**

### **Mission:**

To provide the easiest, quickest, and most reliable way to optimize application performance on multicore processors.

#### **About:**

- Incorporated in 2006 to commercialize 15 years of research.
- **Q.** Launched in March 2007.
- **Headquartered in Lexington, MA.**

#### **Team:**

- Duncan McCallum, CEO.
- Prof. Charles E. Leiserson, CTO.
- **Matteo Frigo, Chief Scientist.**
- **Steve Lewin-Berlin, VP Engineering and Operations.**

### **What is Cilk?**

A C language for programming dynamic multithreaded applications on shared-memory multiprocessors.

### **Applications:**

- Virus shell assembly.
- **Graphics rendering.**
- *n*-body simulation.
- Chess programs.
- Dense and sparse linear algebra.
- **Q** Lattice-Boltzmann methods.
- **Chip power grid analysis.**

### **Provably good runtime system:**

Automatically manages low-level aspects of parallel execution, including protocols, load balancing, and scheduling.

### **Fibonacci**

#### **C elision**

```
int fib(int n)
{
  if (n < 2) return n;
  else {
    int x, y;
    x = \text{fib}(n - 1);y = fib(n - 2);return x + y;
  }
}
```
#### **Cilk**

```
cilk int fib(int n)
{
  if (n < 2) return n;
  else {
    int x, y;
    x = spawn fib(n - 1);
    y = spawn fib(n - 2);
    sync;
    return x + y;
  }
}
```
Cilk is a **faithful** extension of C/C++. The **serial elision** of a Cilk program is a valid implementation. Cilk provides no new data types.

# **Basic Cilk keywords**

### **Fibonacci**

```
cilk int fib(int n)
\sqrt{2}if (n < 2) return n;
  else {
    int x, y;
    x = spawn fib(n - 1);
    y = spawn fib(n - 2);
    sync;
    return x + y;
  }
}
```
#### cilk**:**

Identifies a function as a Cilk procedure, capable of being spawned in parallel.

# **Basic Cilk keywords**

### **Fibonacci**

```
cilk int fib(int n)
\sqrt{2}if (n < 2) return n;
  else {
    int x, y;
    x = spawn fib(n - 1);
    y = spawn fib(n - 2);
    sync;
    return x + y;
  }
}
```
#### cilk**:**

Identifies a function as a Cilk procedure, capable of being spawned in parallel.

#### spawn**:**

The child procedure can be executed in parallel with the parent.

# **Basic Cilk keywords**

### **Fibonacci**

```
cilk int fib(int n)
\sqrt{2}if (n < 2) return n;
  else {
    int x, y;
    x = spawn fib(n - 1);
    y = spawn fib(n - 2);
    sync;
    return x + y;
  }
}
```
#### cilk**:**

Identifies a function as a Cilk procedure, capable of being spawned in parallel.

#### spawn**:**

The child procedure can be executed in parallel with the parent.

#### sync**:**

Cannot be passed until all spawned children have returned.

# **Dynamic multithreading**

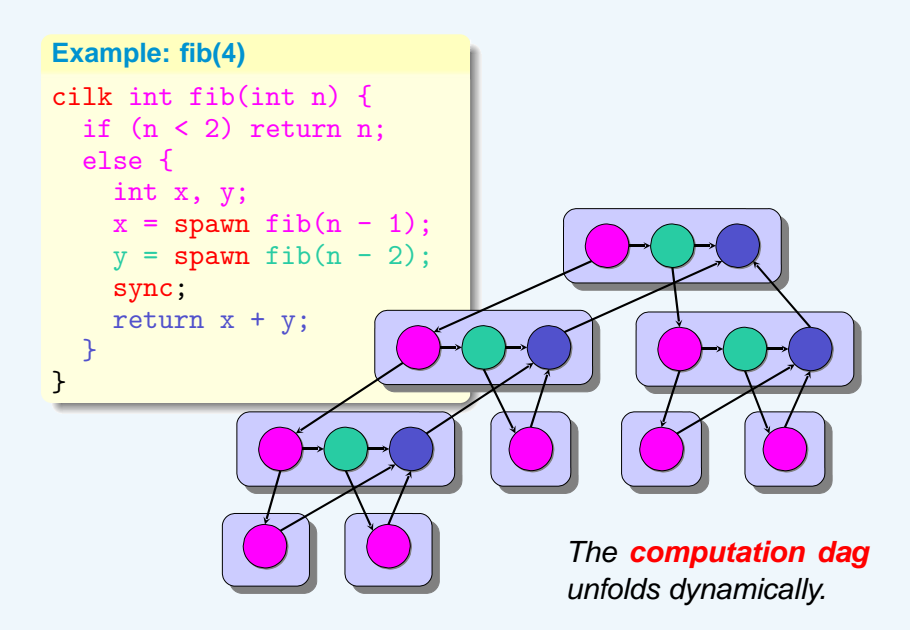

### **Cactus stack**

### **Cilk supports C's rule for pointers:**

A pointer to stack space can be passed from parent to child, but not from child to parent. (Cilk also supports malloc/new.)

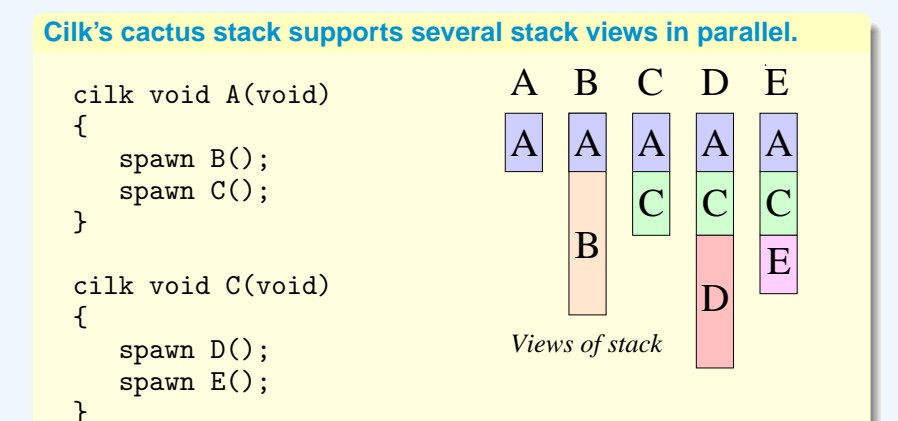

# **Cilk's thread scheduler**

### **Randomized work stealing**

Load-balances the computation at run-time.

### **Scales down**

Slowdown of Cilk program on 1 processor vs. the serial elision is negligible.

### **Scales up**

A mathematical proof guarantees near-perfect linear speed-up on applications with sufficient parallelism, as long as the architecture has sufficient memory bandwidth.

### **Spawn is cheap**

A spawn/return in Cilk is over 450 times faster than a pthread create/exit and about 3 times slower than an ordinary C function call on contemporary x86 processors.

# **Debugging**

### **The Nondeterminator debugging tool:**

Provably guarantees to detect and localize data-race bugs.

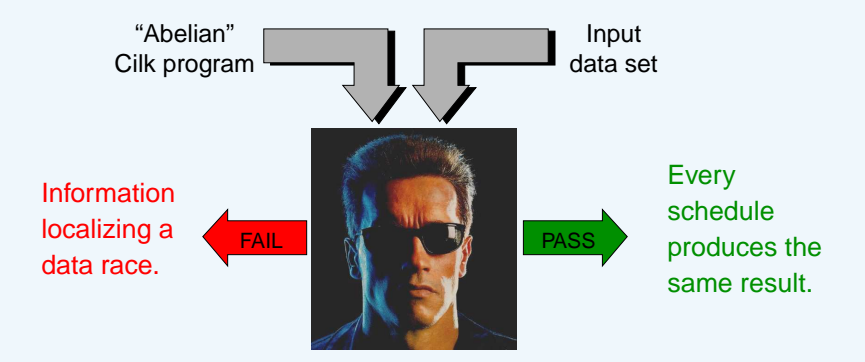

#### **Data race:**

Occurs whenever a thread modifies a location and another thread, holding no locks in common, accesses the location simultaneously.

### **Advanced features**

### **Support for nondeterministic programs:**

- The **inlet** keyword specifies an internal function that can be called to incorporate a returned result into the parent frame in a nonstandard way when a spawned child returns.
- The **abort** keyword forces all spawned children to terminate abruptly.
- **The SYNCHED** pseudovariable tests whether a sync would succeed.
- A Cilk library provides **mutex locks** for atomicity.

### **2006 Class 2 Award for Best Overall Productivity**

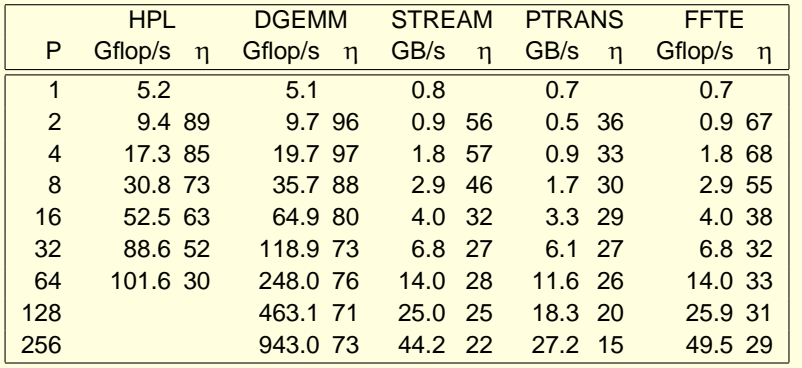

[Kuszmaul 2006], SGI Altix 3700.

# **Productivity**

**Only submission that implemented all six benchmarks** One programmer, about one week of work.

### **Cilk-ifying all six benchmarks required 137 keywords**

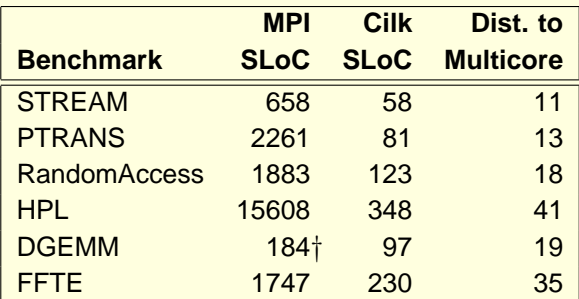

†MPI DGEMM uses the HPL parallel matrix multiplication.

# **Conclusion**

### **Cilk offers:**

- Compatibility with existing C/C++ serial code.
- **.** Lightweight primitives for expressing parallelism.
- Robust load-balancing scheduler.
- Tools to ensure parallel correctness.